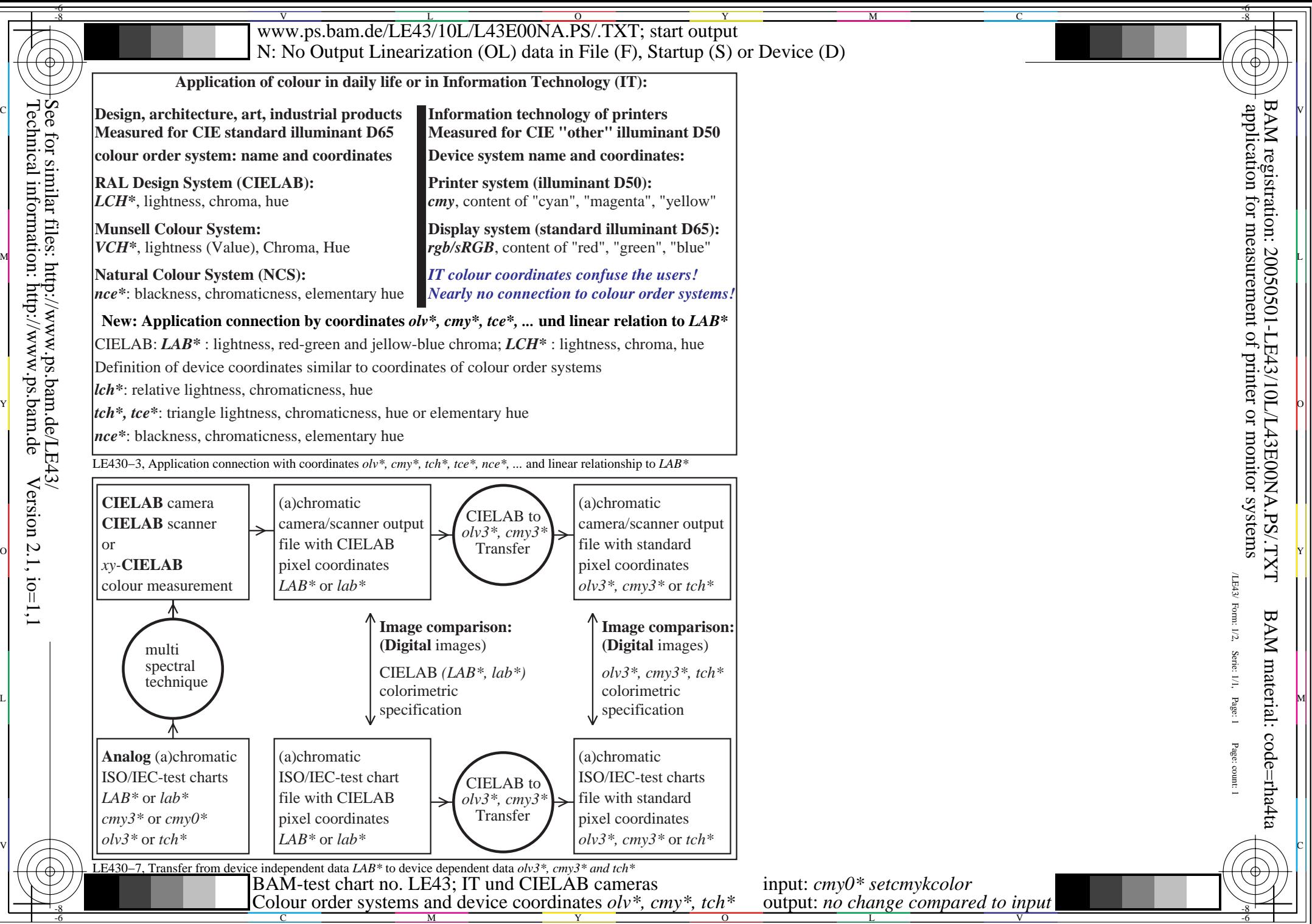

 $\overline{\phantom{a}}$ 

 $\mathbf{I}$  $\mathbf{I}$